## SAP ABAP table BSBW {Document Valuation Fields}

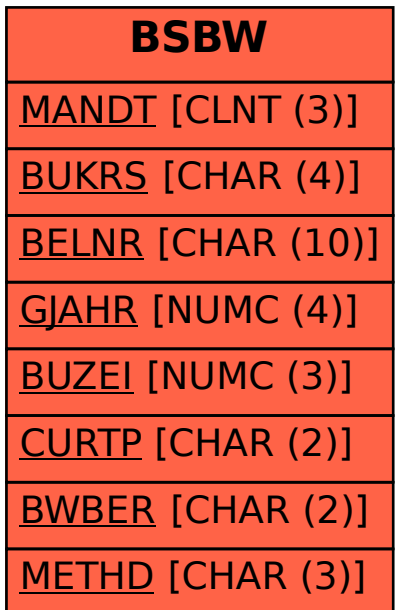